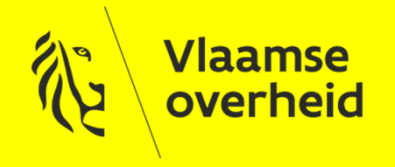

# GIPOD - Training

Concepten GIPOD

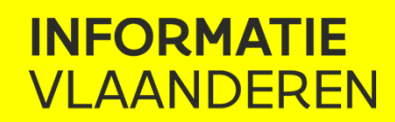

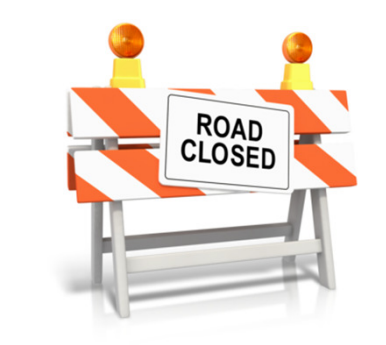

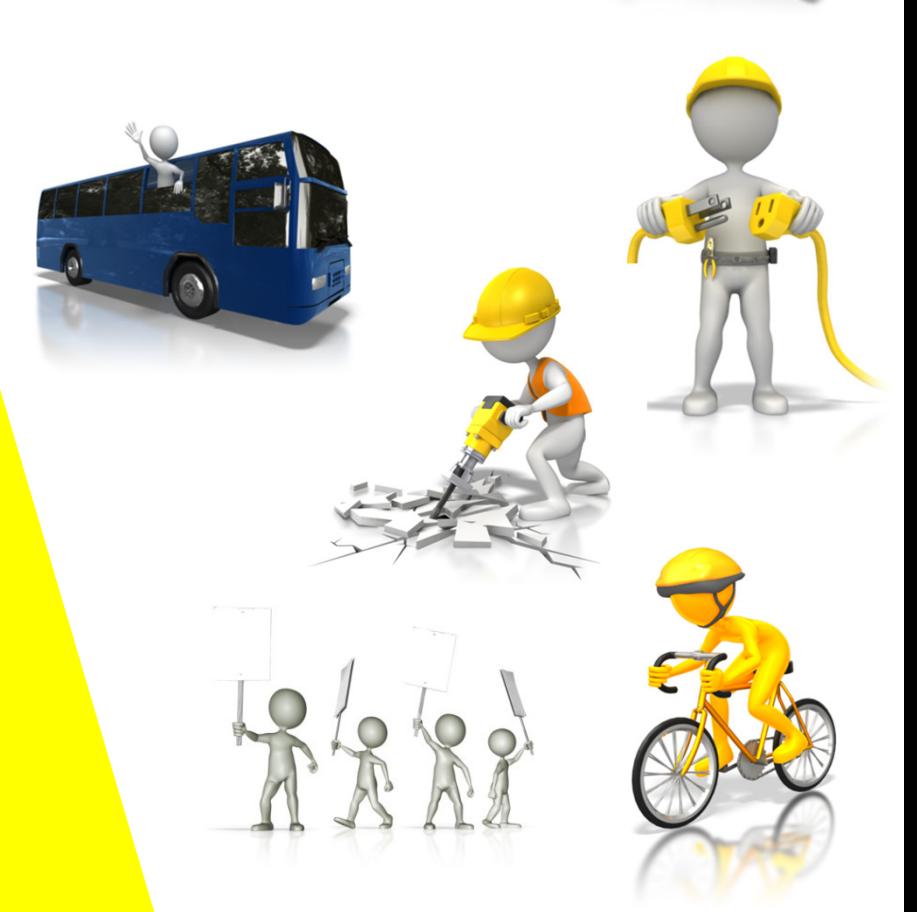

www.vlaanderen.be/informatievlaanderen

#### AGENDA

- > Algemeen
- $\sum$ Innames
- > Hinder
- > Samenwerking
- > Toelatingen
- > Notificaties
- > Documentatie & vragen

Business Architectuur

> Business Architectuur

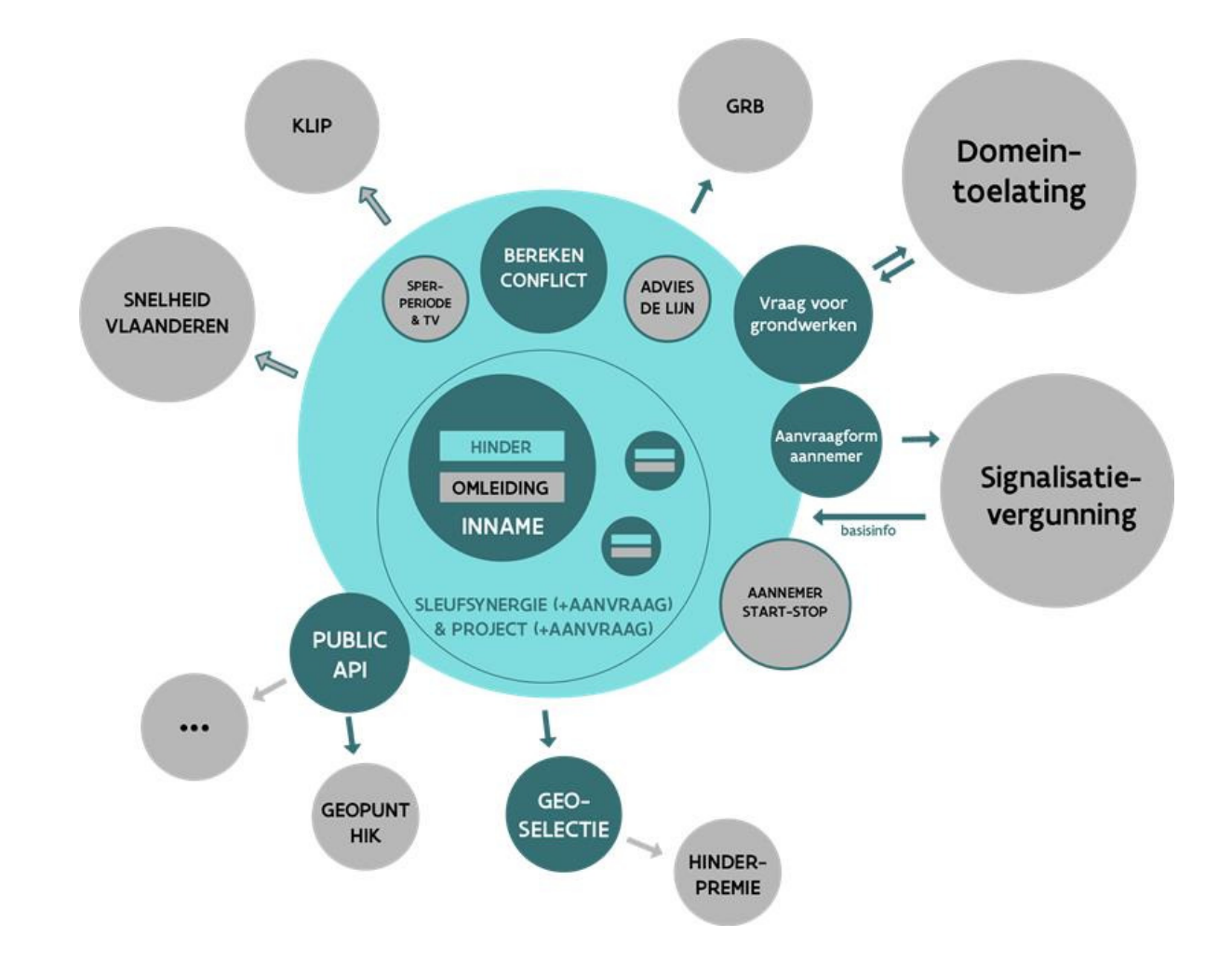

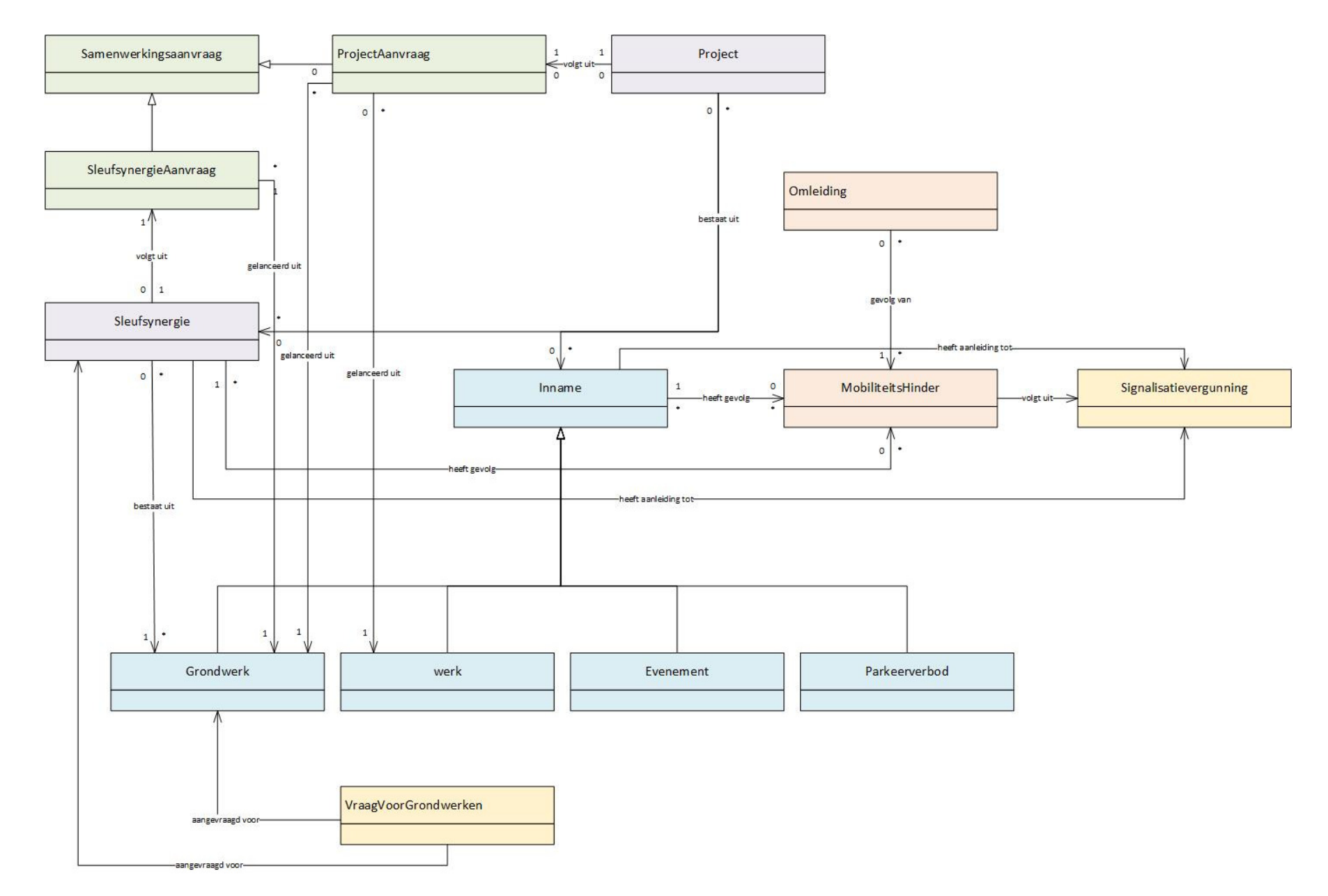

- $\sum$  Innames
	- Grondwerk
	- Werk
	- Evenement
	- Parkeerverbod
- $\mathbf{S}^{\mathcal{A}}$ **Hinder** 
	- $\blacksquare$ Hinderzone met geïmpacteerde doelgroepen en gevolgen
- > Samenwerking
	- Sleufsynergie(aanvraag)
	- Project(aanvraag)
- > Toelatingen
	- Vraag voor grondwerken
	- $\textcolor{red}{\bullet}$  Signalisatievergunningsaanvraag

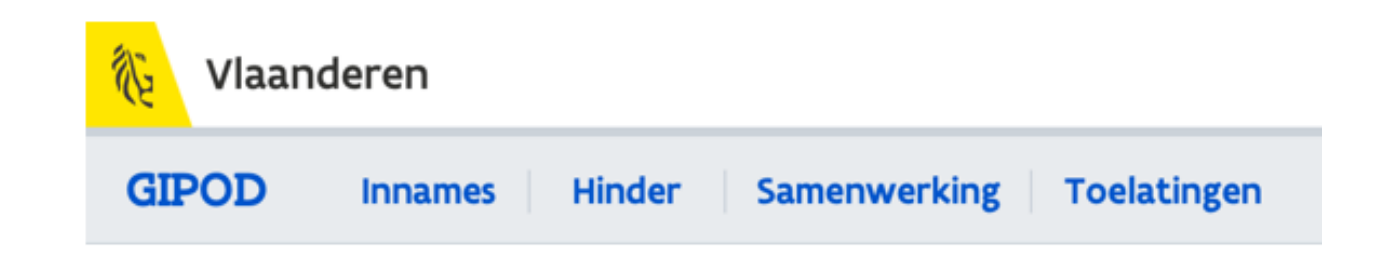

- > Definitie
	- $\blacksquare$  Een Inname is een activiteit waardoor voor bepaalde of onbepaalde duur een bepaalde zone van de openbare weg wordt ingenomen voor de realisatie van grondwerken, dringende grondwerken, werken of evenementen

- > Types
	- Een Grondwerk is een geplande inname waarbij de openbare weg wordt opengebroken.
	- Een Werk is een geplande inname voor werken, andere dan grondwerken
	- Een Evenement is een geplande inname voor een gebeurtenis waarbij muziek, kunst, cultuur, sport, religie, wetenschap, een economische activiteit, of een combinatie van deze centraal staat
	- Een dringend GW is een niet-geplande inname waarbij de openbare weg wordt opengebroken en die, onafhankelijk van de grootte, onmiddellijk moet uitgevoerd worden voor de veiligheid of voor de continuïteit van de nutsfunctie of dienstverlening of om verdere schade te voorkomen;
	- Een Parkeerverbod is een geplande inname waarbij het plaatsen van voertuigen is verboden

- > Zones per type inname
	- Grondwerkzone: een zone, een adres of de X/Y coördinaten die de plaats aangeven waar de openbareweg wordt opengebroken voor de uitvoering van grondwerken
	- Werfzone: een zone die de plaats aangeeft van de geplande inname nodig voor de uitvoering van de (grond)werken, de stockage en/of doorgang van materiaal, werfvoertuigen en toestellen en de veilige doorgang van voetgangers en fietsers
	- Evenementenzone: een zone die de plaats van de geplande inname aangeeft voor de organisatie van een evenement

> Zones per innametype

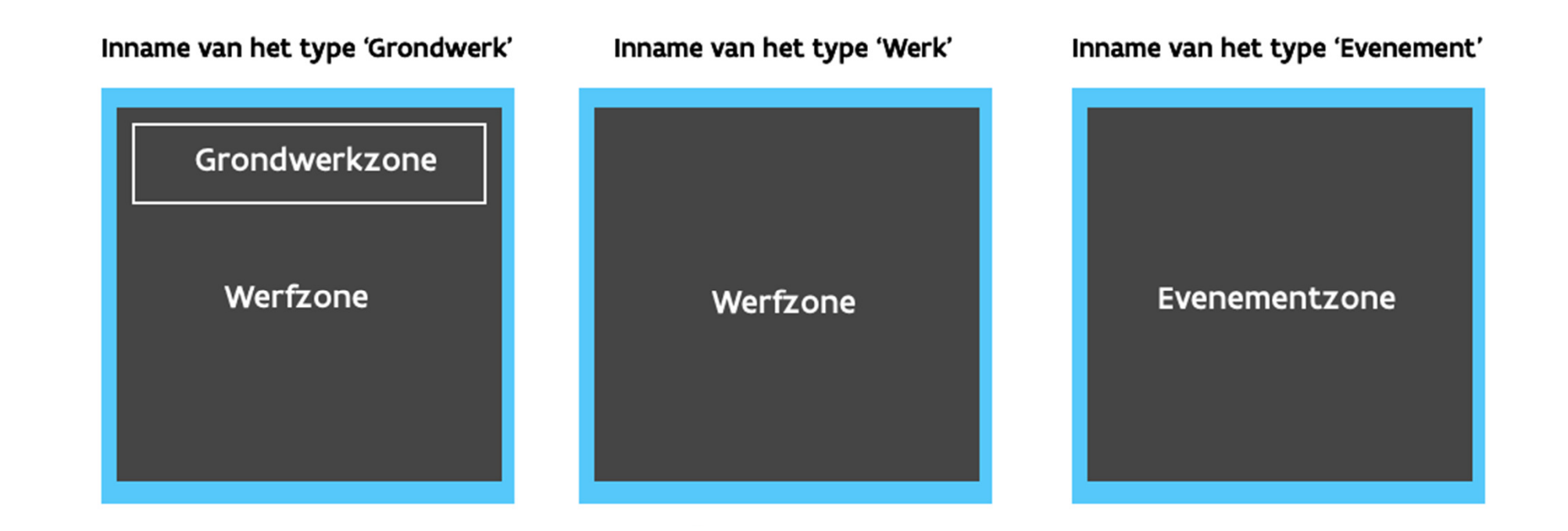

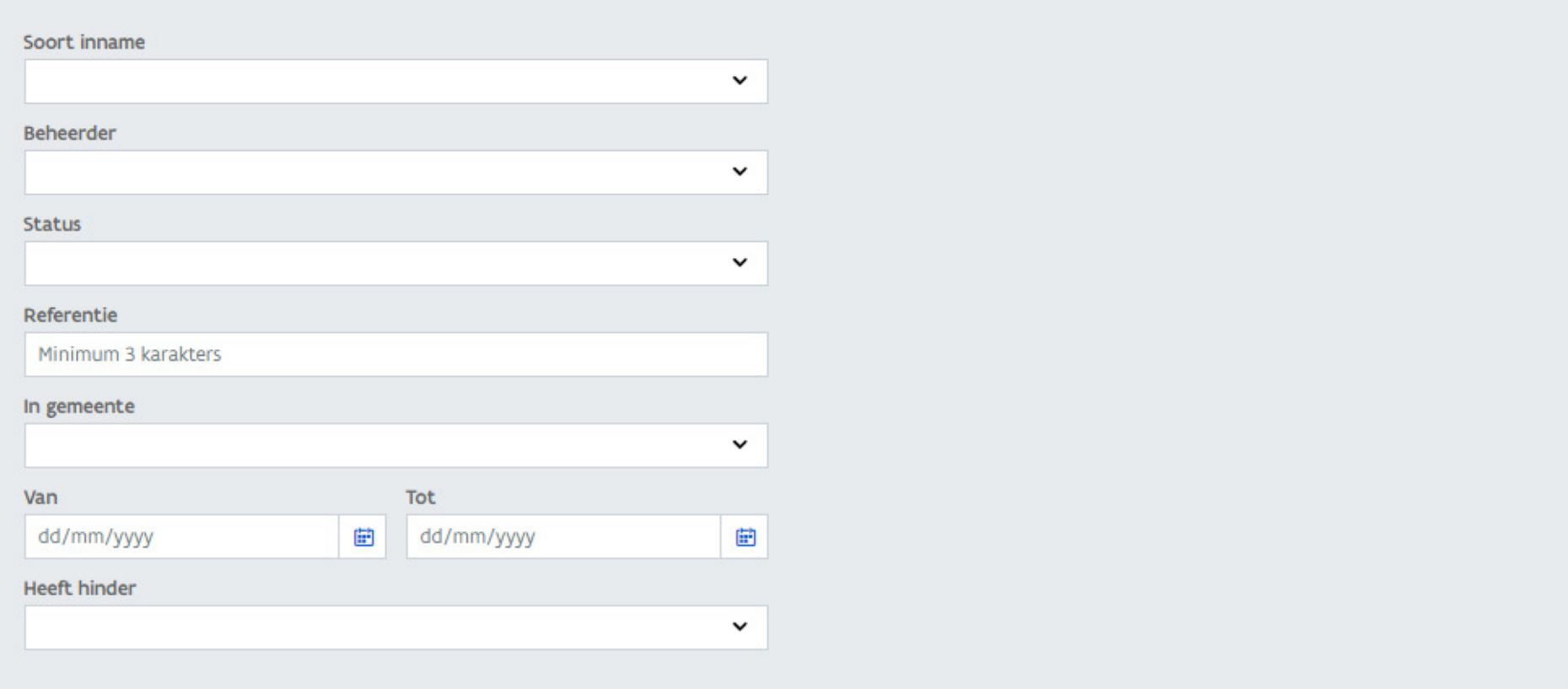

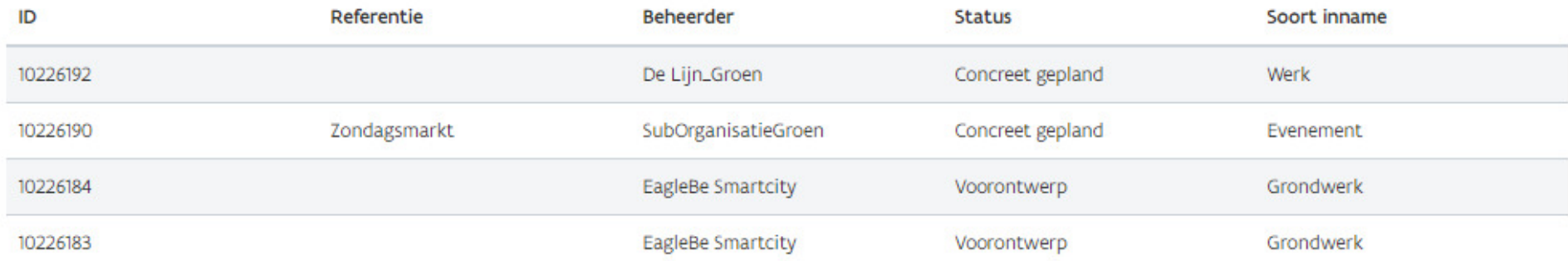

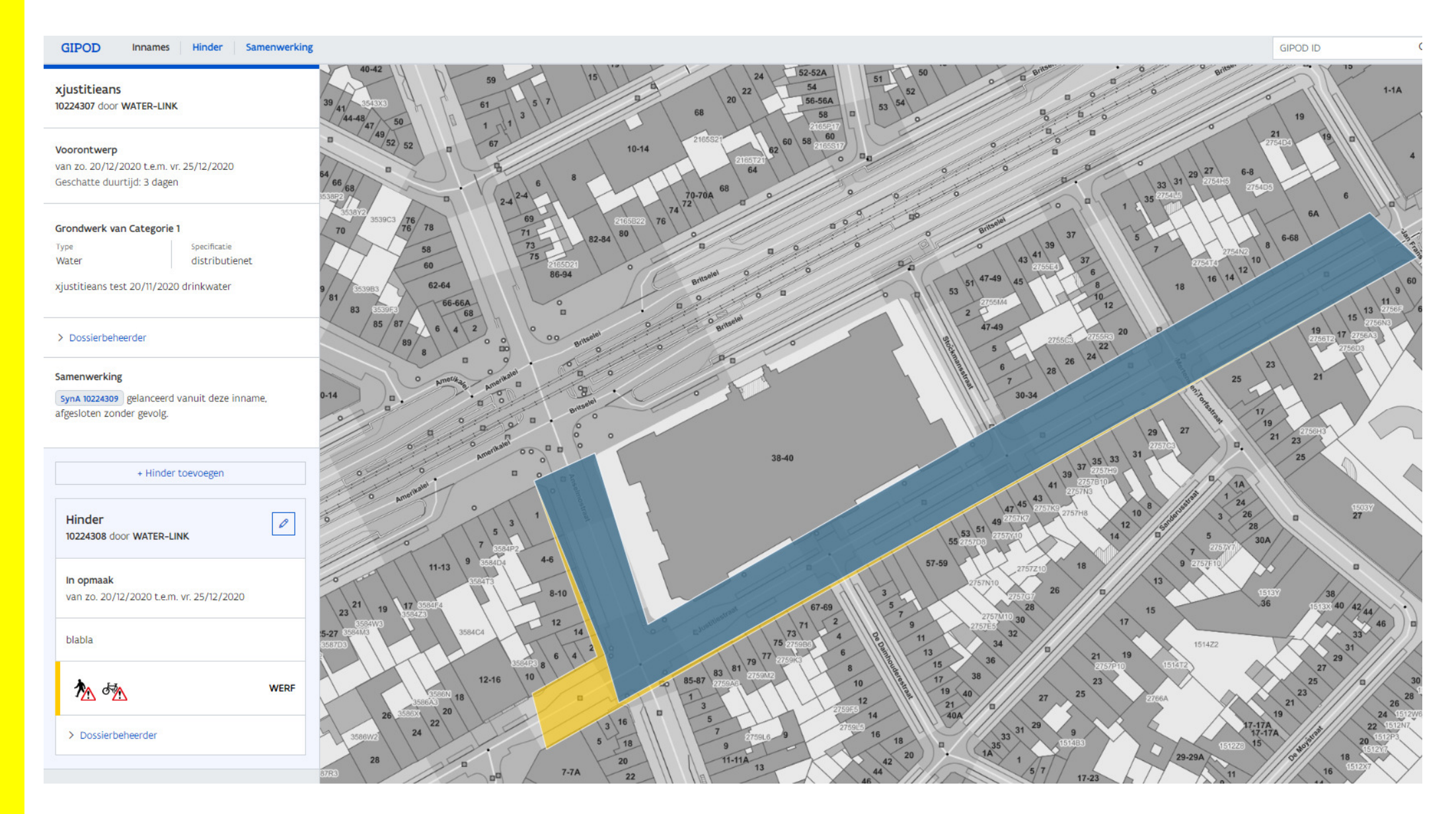

- > Categorieën van grondwerken
	- Categorie 1: een grondwerk waarbij een oppervlak van meer dan  $50m<sup>2</sup>$  of een lengte van meer dan 100 lopende meter wordt opengebroken, of waarbij een boring van <mark>meer dan 50 lopende</mark> l meter wordt uitgevoerd
	- Categorie 2: een grondwerk dat geen grondwerk van categorie 1 is, en waarbij een oppervlak van <mark>meer dan 3m<sup>2</sup> of ee</mark>n lengte<br>van **meer dan 10 lopende meter** wordt opengebroken, of van **meer dan 10 lopende meter** wordt opengebroken, of waarbij een boring van meer dan 10 lopende meter en minder <mark>dan of gelijk aan 50 lopende meter</mark> wordt uitgevoerd
	- **Categorie 3: een grondwerk waarbij een oppervlak van 3m<sup>2</sup> of** minder of een lengte van 10 lopende meter of minder wordt opengebroken, of waarbij een boring van 10 lopende meter of <mark>minder</mark> wordt uitgevoerd

- > Terugkeerpatroon mogelijk
	- Meermaals met patroon –uitzonderingen mogelijk
	- Meermaals zonder patroon

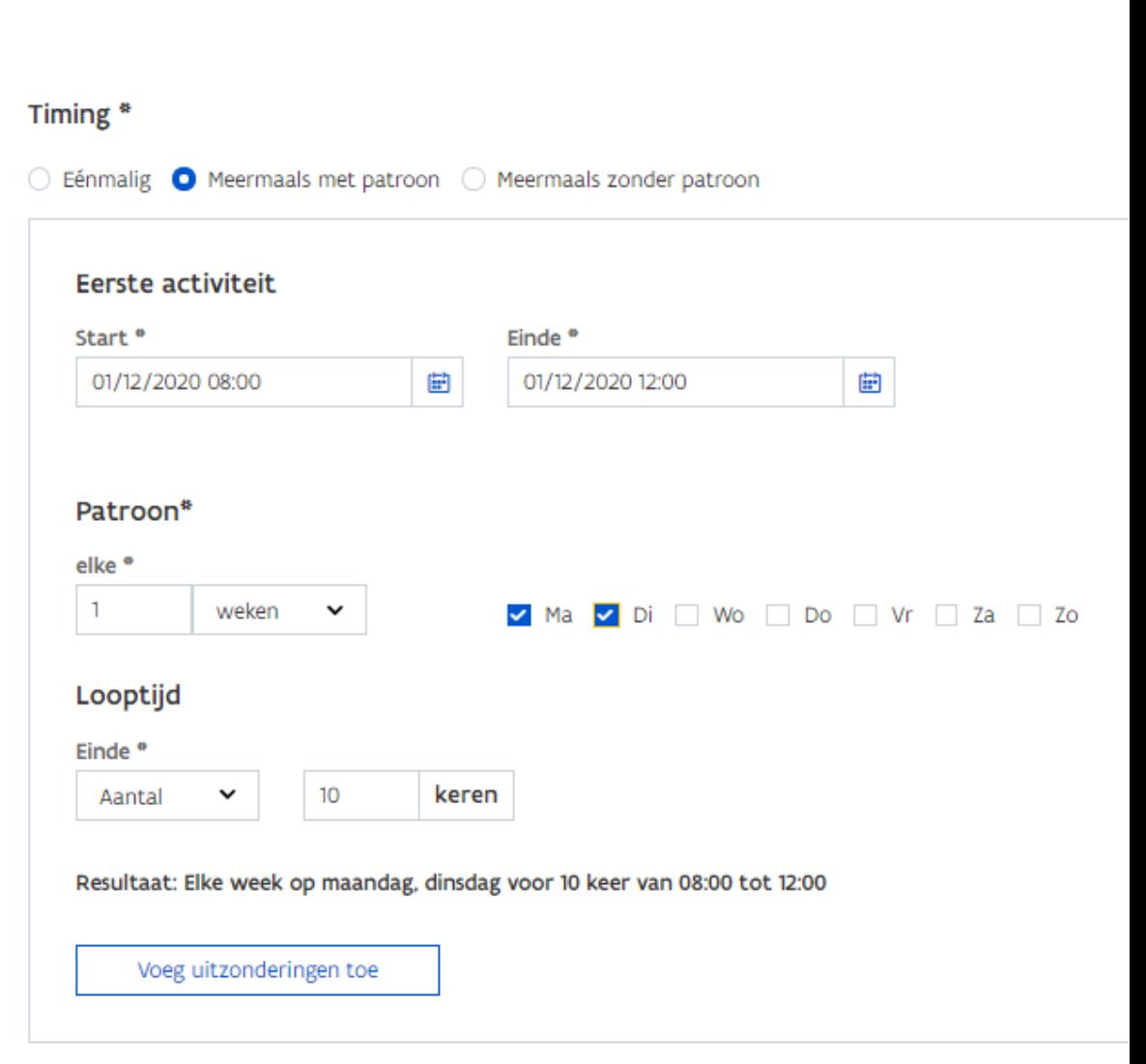

- > Hinder: gevolgen van een inname voor de normale mobiliteit van een bepaalde doelgroep
- $\geq$ Hinderzone: de plaats op de openbare weg waar de gevolgen van een inname zich voordoen

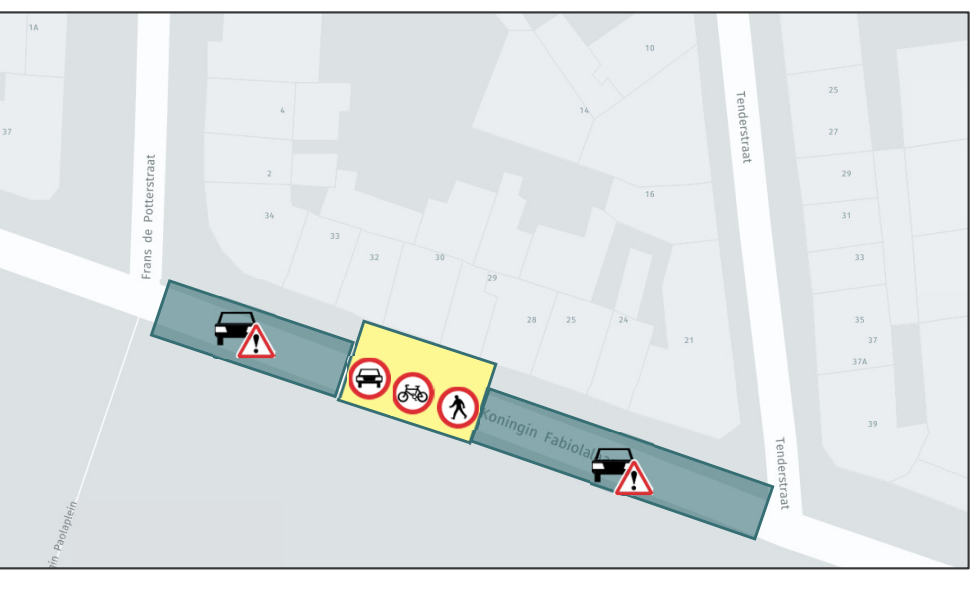

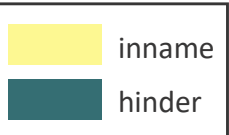

- > Afzonderlijk beheer van hinder
	- $\overline{\phantom{a}}$ Inname
	- $\blacksquare$ Project
- > Tijdgebonden hinder
- $\geq$ Doelgroep + gevolgen
- > Kwaliteitsverbetering
	- Hinder beheerd door steden en gemeenten
	- Start/stop werken doorgeven door aannemers (niet inrelease 1)
- > Koppeling met lokale besluiten
	- $\blacksquare$ Linked Data

- > Verschillende rollen (vb. Hinder bij grondwerken)
	- Nutsmaatschappij maakt grondwerk aan: o.a. grondwerkzone intekenen
	- Aannemer vraagt signalisatievergunning aan (SVA): o.a. werfzone intekenen en periode van de werf meegeven
		- > Aanvraag signalisatievergunning (via eigen toepassing van gemeente of via GIPOD formulier)
	- Gemeente ontvangt signalisatievergunningsaanvraag: kan **hinder(s)** toevoegen en **hinderzone(s)** met gevolgen per doelgroep
		- > Hinder ontstaan uit SVA: bevat periode en werfzone
		- > Extra hinder(s) kunnen toegevoegd worden met eigen periode(s)
		- > Aan een hinder kunnen meerdere hinderzones met gevolgen per doelgroep hangen
		- > Werfzone is hinderzone

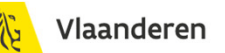

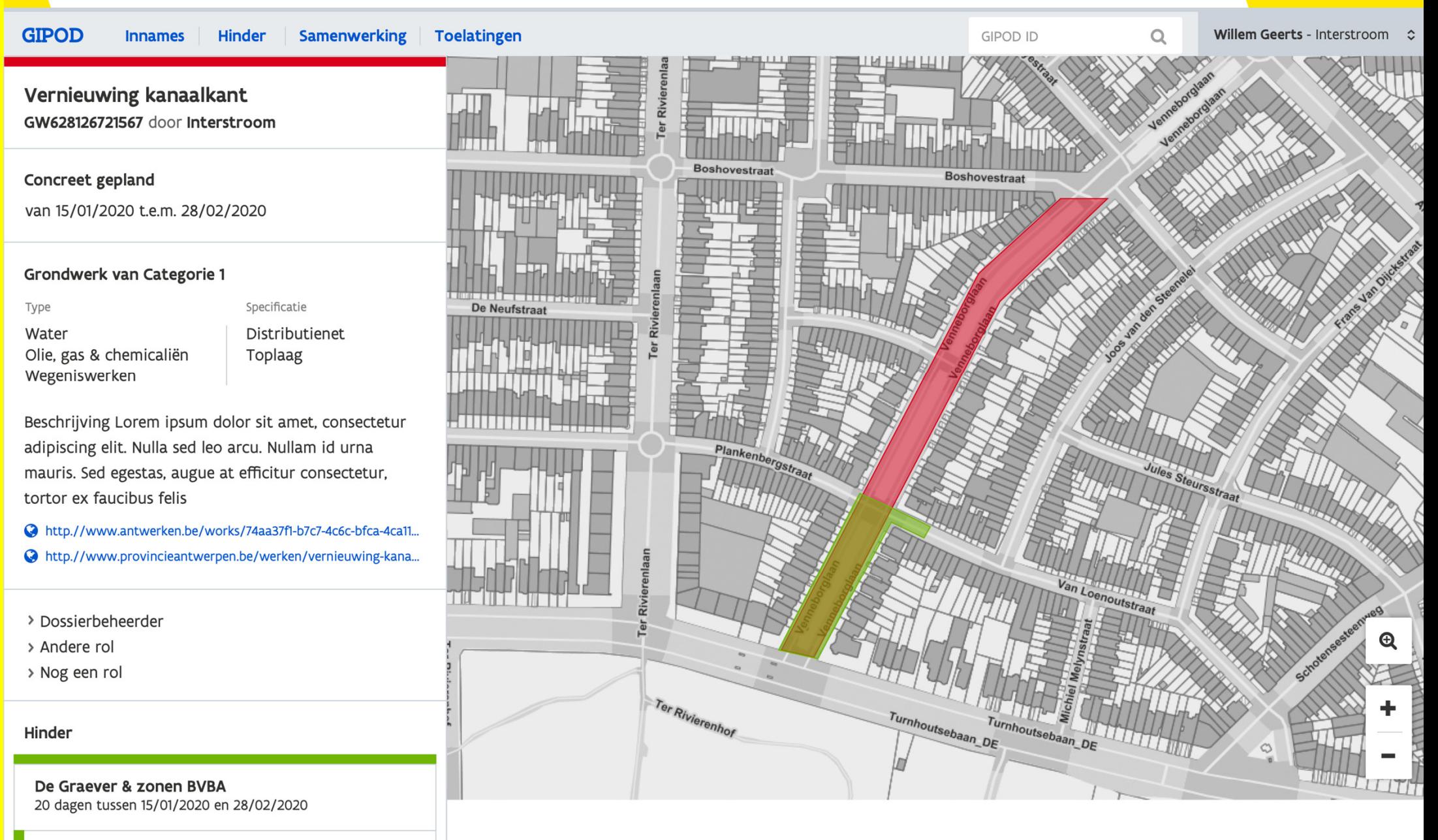

> Verschillende rollen (vb. Hinder bij evenementen)

- **Gemeente maakt nieuwe evenement aan** 
	- > E<mark>venementzone</mark> intekenen
	- > Hinder(s) toevoegen en hinderzone(s) met gevolgen per doelgroep

Te behandelen (12) Alle hinder

**Beheerder**  $\check{ }$ Startdatum tussen dd/mm/yyyy 固 en dd/mm/yyyy 曲 **Beschrijving** Periode 1 ID Beheerder Oorzaak 10167775 Wielerwedstrijd Welvaartstraat 01/06/2013 13:30 - 01/06/2013 **Stad Aalst** E 763176  $17:30$ 10167774 Container Stad Aalst 03/06/2013 02:00 - 07/06/2013 W 763211 02:00 9300, Aalst, Keizersplein, wegen-10205931 **Stad Aalst** 03/03/2014 07:00 - 31/10/2014 GW 1266351 en rioleringswerken 19:00 10205934 9300. Aalst, Grote Markt, **Stad Aalst** 19/05/2014 07:00 - 14/06/2014 GW 1165467 Uitvoeren van herstellingswerken 19:00 op de Grote Markt 10167659 9300 Aalst Pontstraat werfkraan Stad Aalst 07/07/2014 07:00 - 29/08/2014 W 1270764 16:00 10190667 9300 Aalst Pontstraat heraanleg **Stad Aalst** 07/07/2014 07:00 - 29/08/2014 GW 1270814 19:00 10190676 9300. Aalst. Zonnestraat. **Stad Aalst** 14/07/2014 07:00 - 18/07/2014 GW 1269355 uitvoeren van een 19:00 rioolaansluiting

Te behandelen (12) Alle hinder

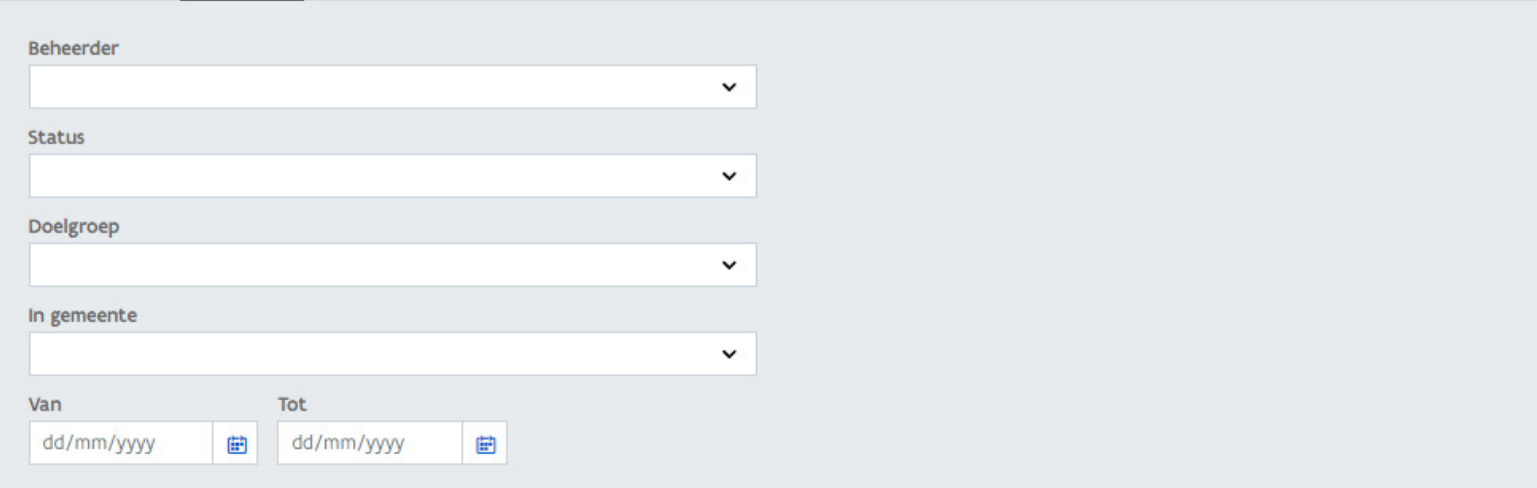

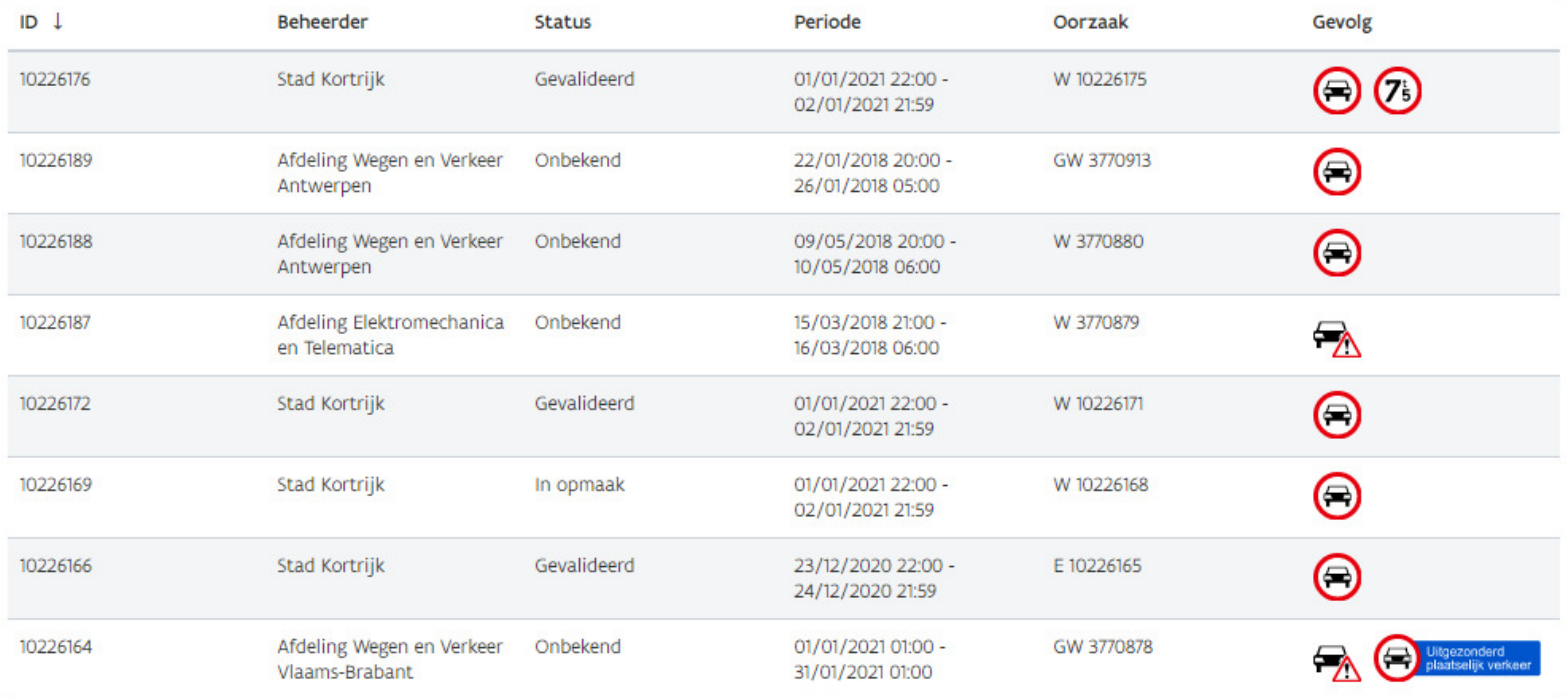

- > 2 types samenwerking
	- Sleufsynergie
		- > Specifiek voor nutswerken (GW) in dezelfde sleuf
		- > 2 vaste deadlines
	- $\blacksquare$  Project
		- > Andere vormen van samenwerking
			- $\blacksquare$ Werken, grondwerken, evenementen
			- $\blacksquare$ Kan ook sleufsynergie bevatten
		- > Deadlines zelf te kiezen
- > Samenwerkingszone

- > Sleufsynergie en sleufsynergieaanvraag
	- Sleufsynergie: de registratie van een samenwerking tussen initiatiefnemers om nutswerken in dezelfde sleuf gecoördineerd uit te voeren
	- Sleufsynergieaanvraag: een aanvraag van een Sleufsynergieaanvraag initiatiefnemer tot samenwerking met andere initiatiefnemers, met als doel het creëren van een sleufsynergie

- > Sleufsynergie en sleufsynergieaanvraag
	- Enkel voor grondwerken in 1 sleuf
	- Koppeling met projecten mogelijk
	- $\mathcal{L}_{\mathcal{A}}$  Deadlines: wettelijk vastgelegd
		- > Deadline 1 antwoorden: lanceerdatum + 15 kalenderdagen
		- > Deadline 2 GW koppelen: lanceerdatum + 45 kalenderdagen

- > Project en Projectaanvraag
	- **Project**: groepering van geplande innames, hinder en omleidingen die gecoördineerd worden uitgevoerd
	- b. **Projectaanvraag**: een aanvraag van een initiatiefnemer tot samenwerking met andere initiatiefnemers, met als doel het creëren van een project om grondwerken, werken of de combinatie van beide gecoördineerd uit te voeren

- > Project en Projectaanvraag
	- Zowel voor grondwerken, werken, evenementen kan ook sleufsynergie bevatten
		- > Kan alle soorten innames aan elkaar koppelen
		- > Hinder en omleiding kan aan project gekoppeld worden

#### $\Box$ Fases

- > Fases in project
- > Gefaseerde hinder
- Deadlines: zelf te kiezen

#### > Aanvraag gebeurt vanuit de inname

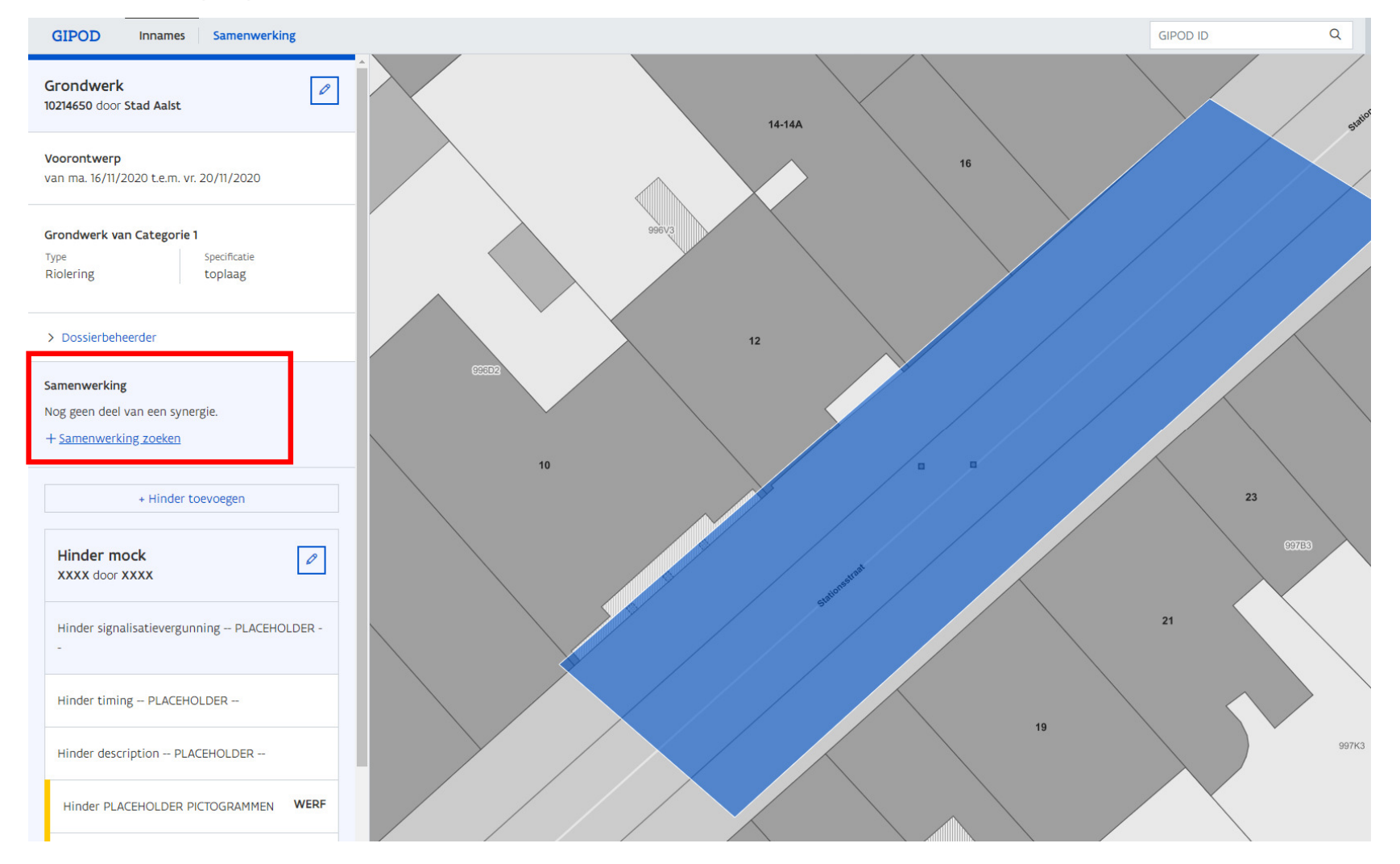

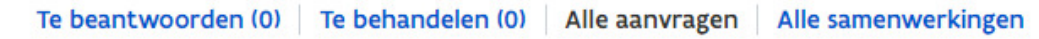

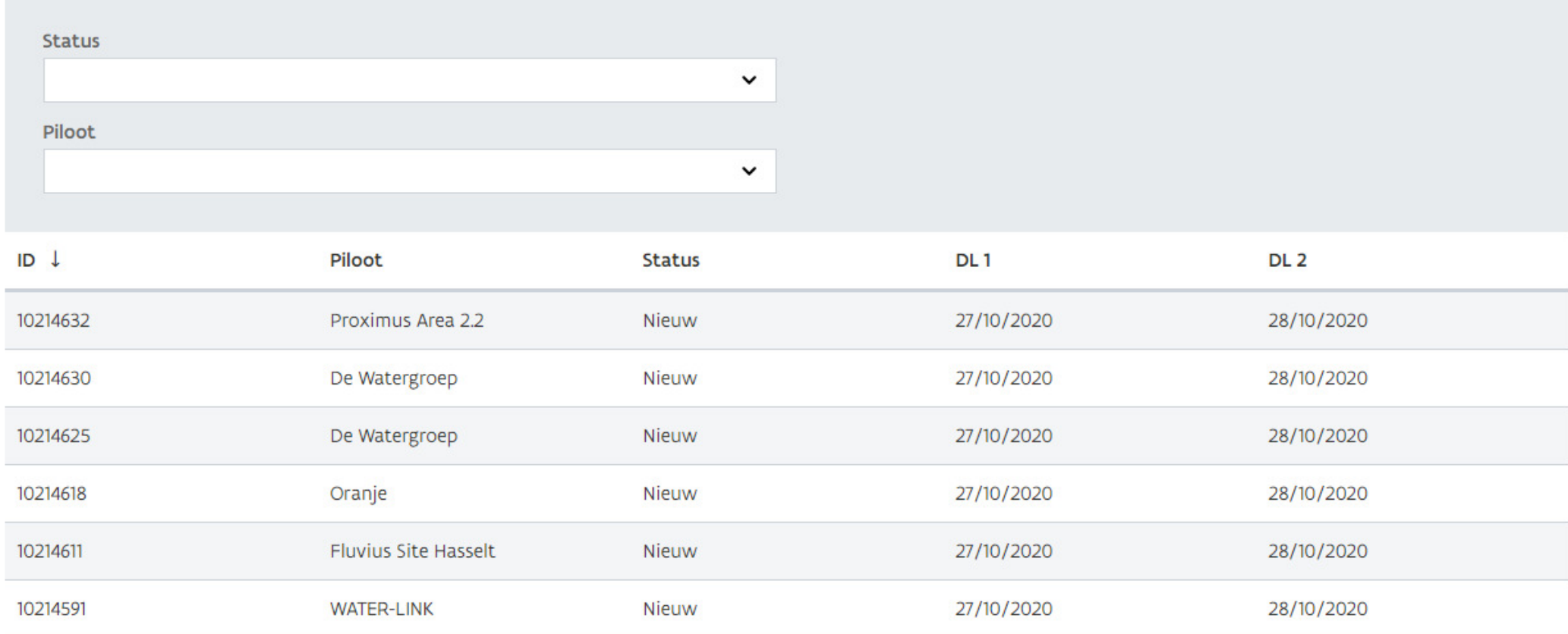

> Te beantwoorden

- Synergieaanvraag gelanceerd in jouw samenwerkingszone
- Al dan niet meedoen aan sleufsynergie
- $\blacksquare$  Te beantwoordenvoor deadline 1
- GW kan al gekoppeld worden/ moet nog niet

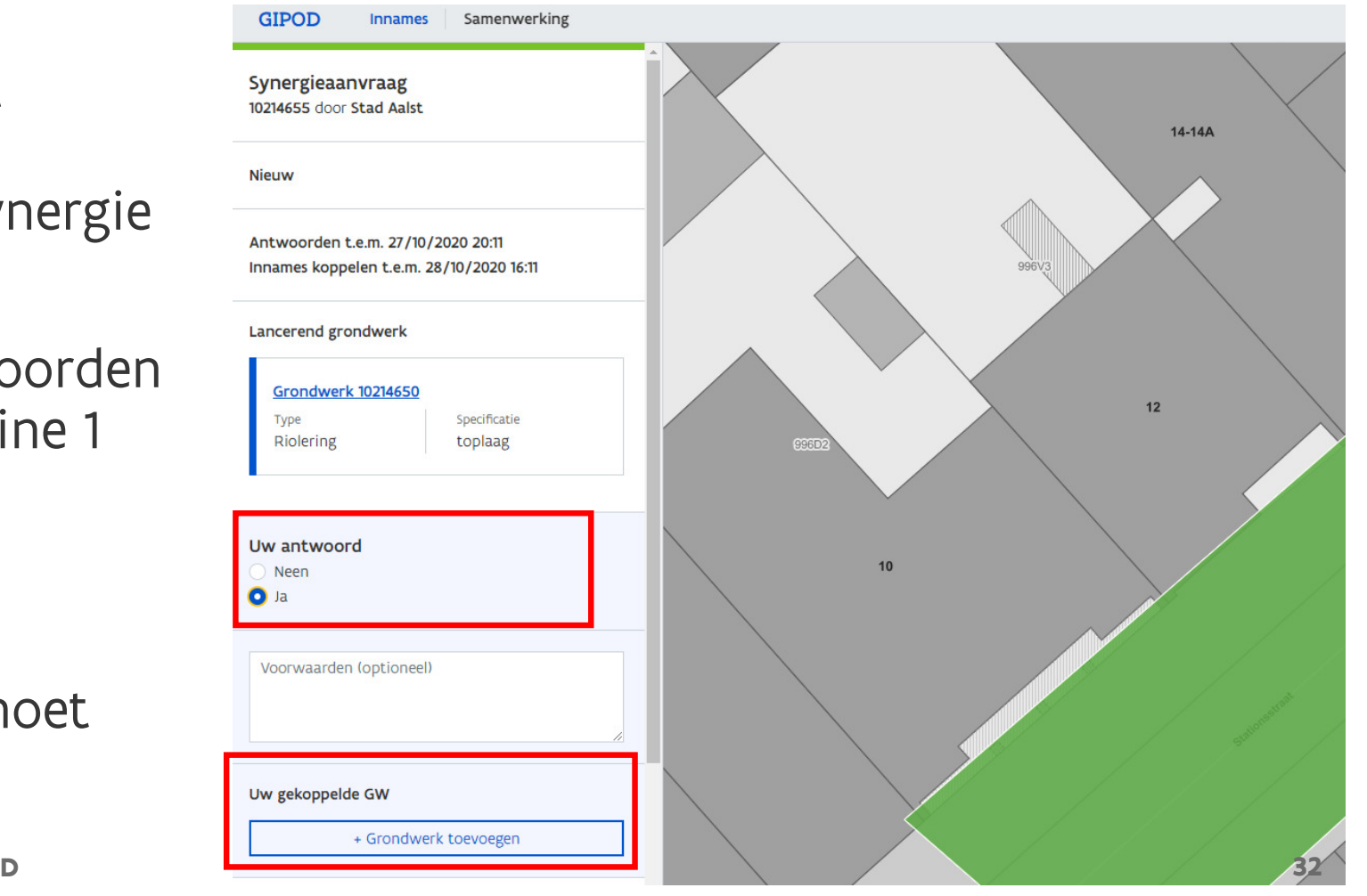

Te beantwoorden (1) Te behandelen (0) Alle aanvragen Alle samenwerkingen

Te beantwoorden (0) Te behandelen (1)

Alle aanvragen Alle samenwerkingen

- > Te behandelen
	- Sleufsynergieaanvraag waarbij je aangaf interesse te hebben, maar **GIPOD** Innames Samenwerking

nog geen GW hebt gekoppeld

- GW moet gekoppeld worden voordeadline 2
- $\mathbf{r}$ ID van GW no

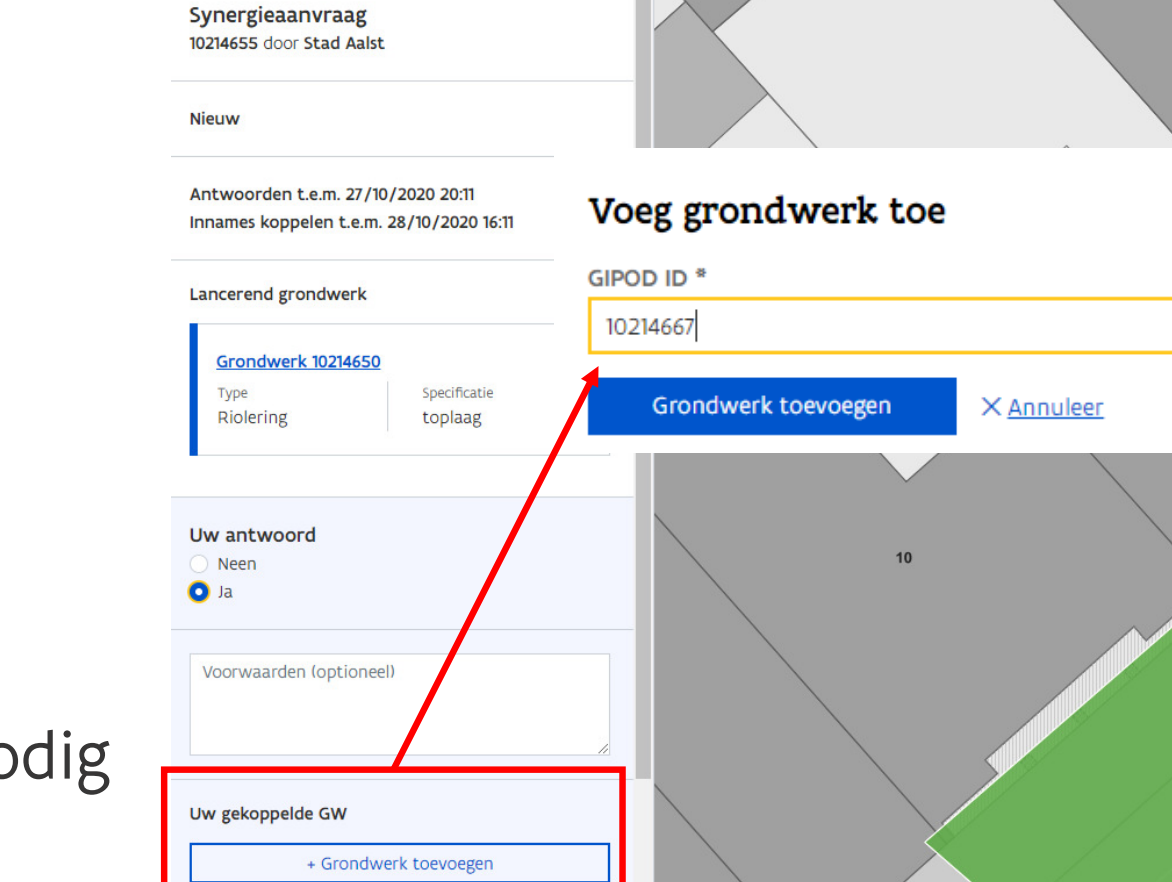

 $14-14A$ 

Te beantwoorden (1) Te behandelen (0)

- > Alle aanvragen
	- Overzicht vanalle aanvragen
	- Overzicht deadlines

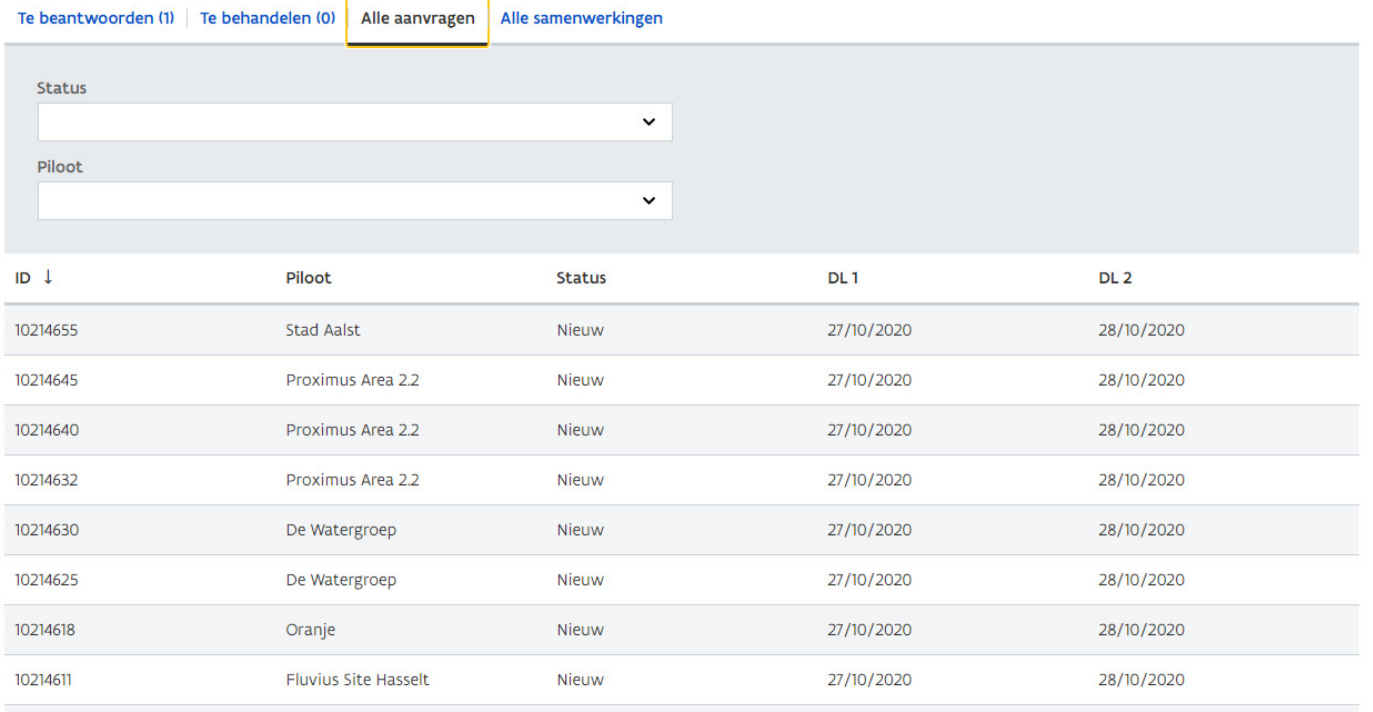

Alle aanvragen

Te beantwoorden (1) Te behandelen (0) Alle aanvragen

- > Alle samenwerkingen
	- Zoeken op alle samenwerkingend.m.v.filters
	- Selectie enkel waarje zelf aan deelneemtmogelijk

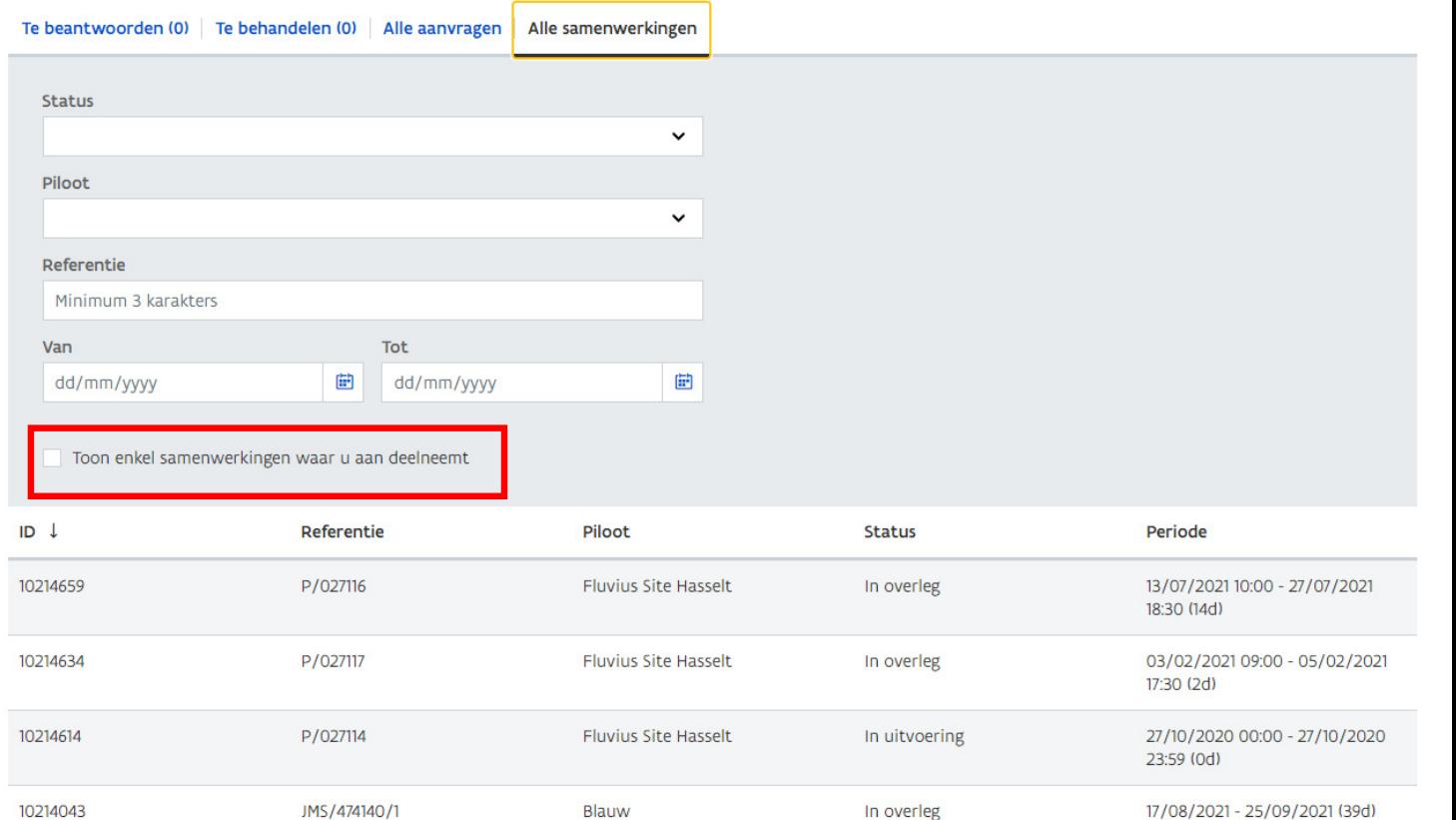

Alle samenwerkingen

#### > Overzicht samenwerkingen

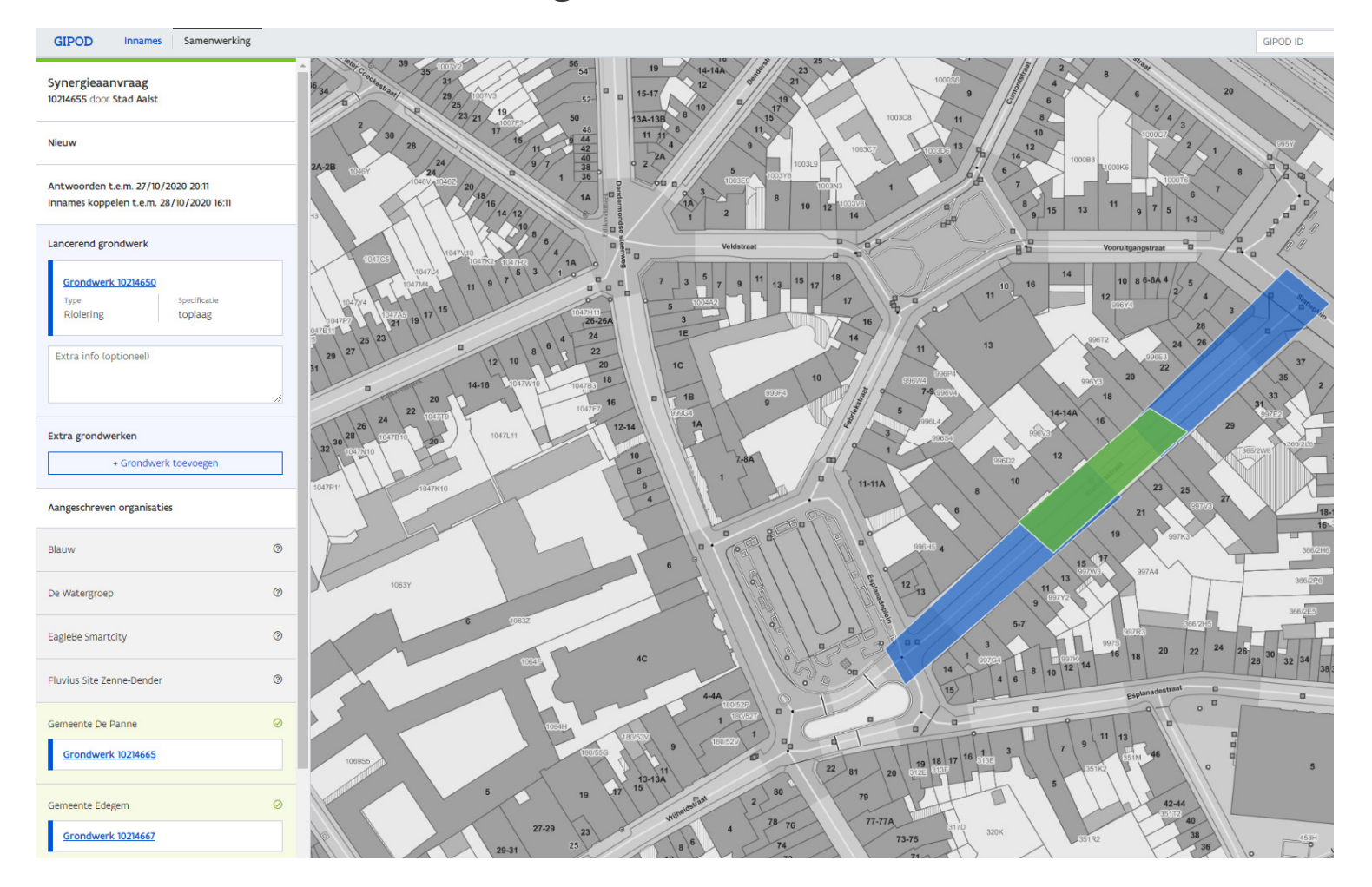

- > Vraag voor grondwerken
- > Aanvraag singalisatievergunning

- > Vraag voor grondwerken
	- $\blacksquare$  Flow
		- > Aanvraag via GIPOD door nutsmaatschappij
		- > Vraag voor GW wordt doorgestuurd naar S&G en eventuele andere domeinbeheerder
		- > Antwoord zal kenbaar gemaakt worden via GIPOD

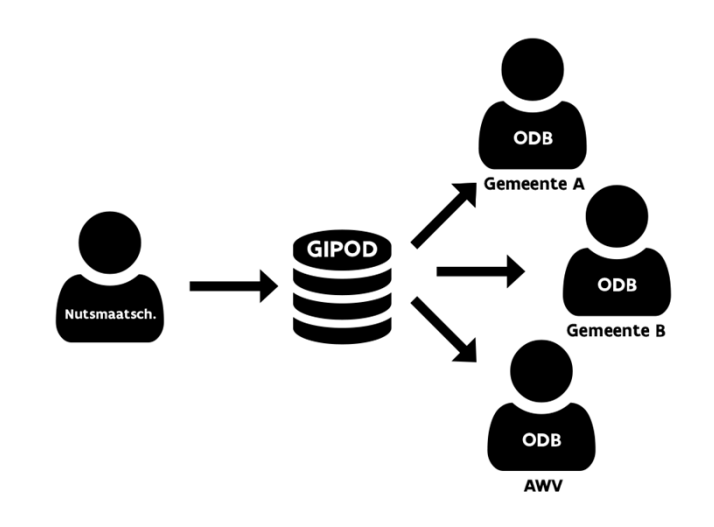

- > Vraag voor grondwerken
	- Enkel voor grondwerken
	- Inhoud vraag voor grondwerken
		- > Gegevens GIPOD verzamelen
		- > Extra documenten in bijlage
		- > Bundelen tot bestand voor S&G of andere domeinbeheerder
	- GIPOD ondersteunt de dossierbehandeling zelf niet
	- S&G of andere domeinbeheerder registreren volgende gegevens in GIPOD
		- > Status vraag voor grondwerken
		- > Toegestane periode in het antwoord
		- > Link naar het antwoord

- > Aanvraag signalisatievergunning
	- $\blacksquare$  Signalisatievergunning

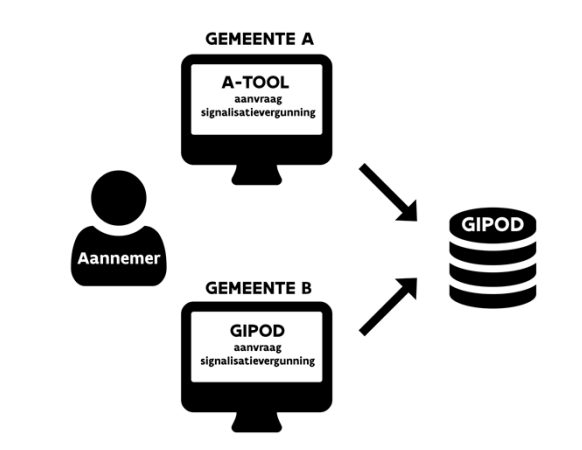

- > De toelating van de bevoegde overheid om voor de uitvoering van grondwerken, werken of evenementen signalisatie te plaatsen, overeenkomstig artikel 78.1.1 van het algemeen reglement op de politie van het wegverkeer
- Flow
	- > Aanvraag door aannemer door middel van GIPOD-ID
		- $\blacksquare$ Via eigen toepassing van steden en gemeenten
		- $\blacksquare$ Via GIPOD formulier
	- > GIPOD ondersteunt de dossierbehandeling zelf niet
	- > Hinder wordt aangemaakt en gekoppeld aan het GW op basis van de gegevens in de aanvraag
	- > In GIPOD: vergunde periode, status en link naar vergunning

- > Aanvraag signalisatievergunning
	- GIPOD-formulier
		- > Eenvoudig formulier om signalisatievergunning voor GW aan te vragen voor gemeenten die niet over eigen tool beschikken
		- > Inhoud GIPOD-formulier
			- $\overline{\phantom{a}}$ Gegevens grondwerk
			- $\blacksquare$ Gegevens aannemer
			- $\blacksquare$ Werfzone
			- $\blacksquare$ Hinderlocatie
			- $\Box$ Signalisatieplan als bijlage

# Notificaties

# **Notificaties**

- > Lijst van notificaties
- > Verschillend van systeemfouten of meldingen op verboden acties
- > Hulp bij procesflow enkele voorbeelden:
	- Synergie-aanvraag
		- > Voor verstrijken deadlines
	- $\blacksquare$  Signalisatievergunning
		- > S&G ontvangen notificatie als SV moet behandeld worden
	- Overzicht op <u>cocreatiepagina</u>

# Documentatie & vragen

## Documentatie

- > Online trainingen
	- $\overline{\phantom{a}}$  https://vlaamseoverheid.atlassian.net/wiki/spaces/NGC/pages/1242694129/Infosessies+Opleidingen
- > Documentatie op cocreatiepagina
	- $\blacksquare$  https://vlaamseoverheid.atlassian.net/wiki/spaces/NGC/overview
- > Beta-omgeving vernieuwde GIPOD
	- F. https://new.beta.gipod.vlaanderen.be
- > Trainingsomgeving voor oefeningen
	- F. https://training.gipod.vlaanderen.be

#### Vragen

- > Online vragenuurtjes GIPOD-Training via Teams-meeting
	- Overzicht op opleiding pagina op cocreatiepagina
		- > https://vlaamseoverheid.atlassian.net/wiki/spaces/NGC/pages/1242694129/Infosessies+Opleidingen
- > Helpdesk Informatie Vlaanderen
	- <u>• informatie.vlaanderen@vlaanderen.be</u>